VI.5.2C-SYSTEM-SETGDFLT PROGRAM FCST HCL COMMAND SETGDFLT

## Purpose

Command SETGDFLT sets defaults for a Global Function, Procedure or Technique.

## Format

@SETGDFLT

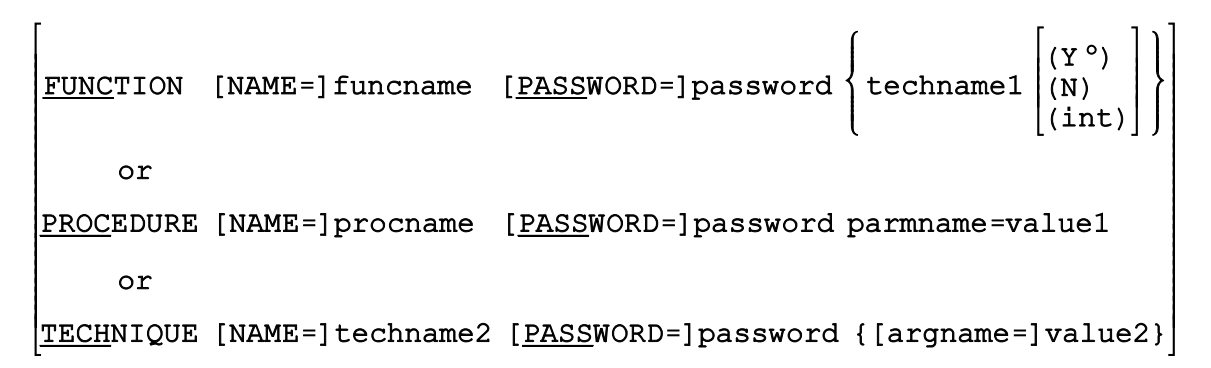

# Parameter Description

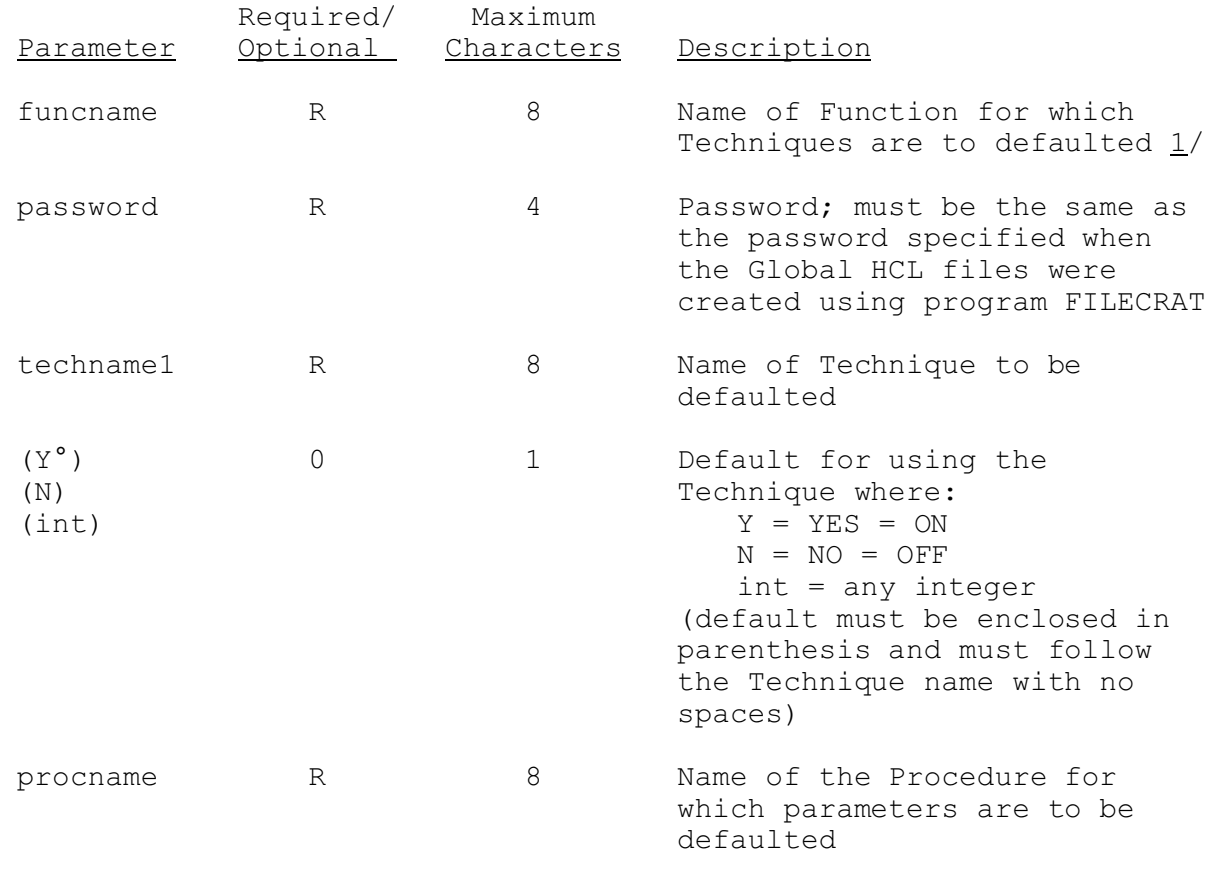

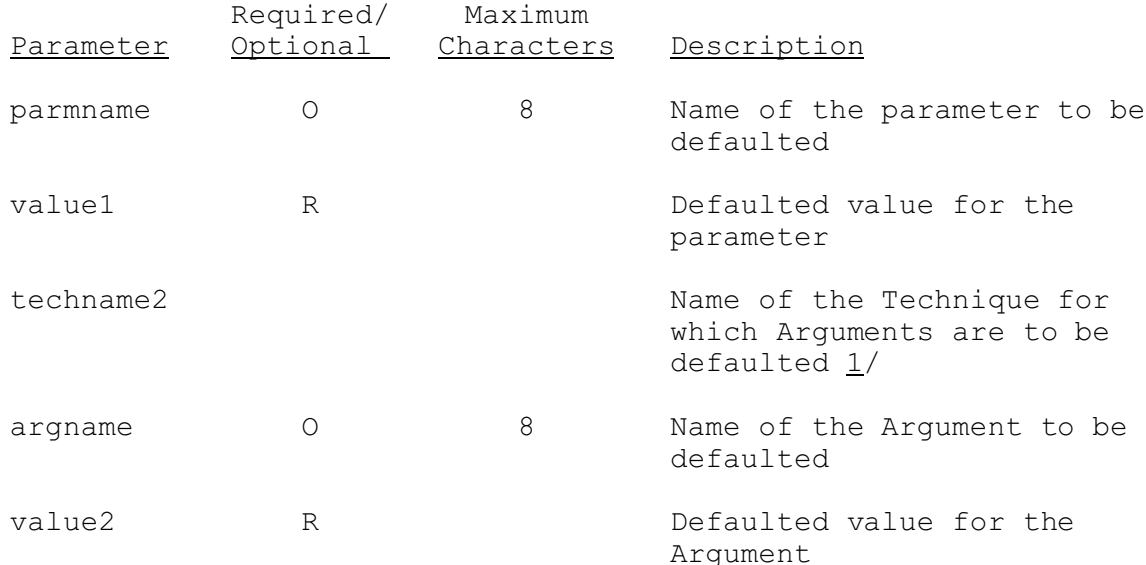

## Notes:

1/ Each Function for which Techniques are to be defaulted MUST begin on a new card. Each Technique for which Arguments are to be defaulted must begin on a new card. Each Procedure for which parameters are to be defaulted must begin on a new card.

#### Examples

The following example sets the default for the Global Technique MDR. An Argument called TABLE is given a default of 1 using the password OFS.

@SETGDFLT TECHNIQUE NAME=MDR PASSWORD=OFS TABLE=1